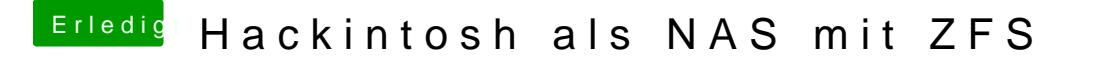

Beitrag von sasch vom 11. Oktober 2018, 12:35

Ja ich weiß. Hatte ich auf meinem Synology auch probiert. Bleibe aber bei ist ein Mac Forum hier ;o))